How To Remove Application Windows 7 Genuine
Notification Build 7601
>>>CLICK HERE<<<

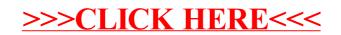